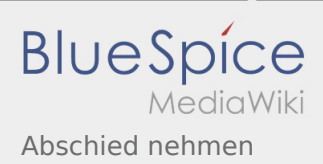

# Inhaltsverzeichnis

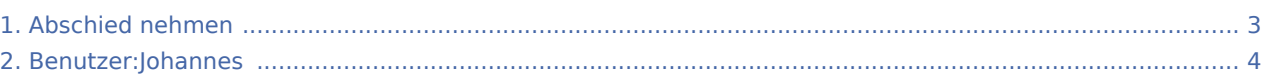

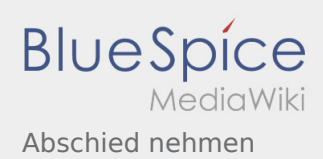

## Abschied nehmen

### **[Version vom 5. Mai 2020, 21:40 Uhr](#page-2-0) [\(Quelltext](#page-2-0)**

### **[anzeigen\)](#page-2-0)**

#### [Johannes](#page-3-0) [\(Diskussion](https://wiki.rover.de/index.php?title=Benutzer_Diskussion:Johannes&action=view) | [Beiträge](https://wiki.rover.de/index.php/Spezial:Beitr%C3%A4ge/Johannes))

(Die Seite wurde neu angelegt: "Der Abschied der Rover\*innen der Roverrunde sollte bewusst gezogen werden und kommt oft schneller, als man denkt.  $==$ Abschied von der Roverstufe<ref>Rover Le…") ([Markierung:](https://wiki.rover.de/index.php/Spezial:Markierungen) [Visuelle Bearbeitung\)](https://wiki.rover.de/index.php?title=Rover-Wiki:VisualEditor&action=view)

### **[Version vom 5. Mai 2020, 21:40 Uhr](#page-2-0) [\(Quelltext](#page-2-0)  [anzeigen](#page-2-0))**

[Johannes](#page-3-0) ([Diskussion](https://wiki.rover.de/index.php?title=Benutzer_Diskussion:Johannes&action=view) | [Beiträge\)](https://wiki.rover.de/index.php/Spezial:Beitr%C3%A4ge/Johannes) [\(Markierung](https://wiki.rover.de/index.php/Spezial:Markierungen): [Visuelle Bearbeitung\)](https://wiki.rover.de/index.php?title=Rover-Wiki:VisualEditor&action=view) [Zum nächsten Versionsunterschied →](#page-2-0)

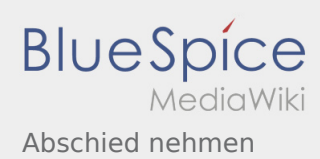

### <span id="page-2-0"></span>Abschied nehmen: Unterschied zwischen den Versionen

### **[Version vom 5. Mai 2020, 21:40 Uhr](#page-2-0) [\(Quelltext](#page-2-0)**

### **[anzeigen\)](#page-2-0)**

### [Johannes](#page-3-0) [\(Diskussion](https://wiki.rover.de/index.php?title=Benutzer_Diskussion:Johannes&action=view) | [Beiträge](https://wiki.rover.de/index.php/Spezial:Beitr%C3%A4ge/Johannes))

(Die Seite wurde neu angelegt: "Der Abschied der Rover\*innen der Roverrunde sollte bewusst gezogen werden und kommt oft schneller, als man denkt.  $==$ Abschied von der Roverstufe<ref>Rover Le…") ([Markierung:](https://wiki.rover.de/index.php/Spezial:Markierungen) [Visuelle Bearbeitung\)](https://wiki.rover.de/index.php?title=Rover-Wiki:VisualEditor&action=view)

### **[Version vom 5. Mai 2020, 21:40 Uhr](#page-2-0) [\(Quelltext](#page-2-0)  [anzeigen](#page-2-0))**

[Johannes](#page-3-0) ([Diskussion](https://wiki.rover.de/index.php?title=Benutzer_Diskussion:Johannes&action=view) | [Beiträge\)](https://wiki.rover.de/index.php/Spezial:Beitr%C3%A4ge/Johannes) [\(Markierung](https://wiki.rover.de/index.php/Spezial:Markierungen): [Visuelle Bearbeitung\)](https://wiki.rover.de/index.php?title=Rover-Wiki:VisualEditor&action=view) [Zum nächsten Versionsunterschied →](#page-2-0)

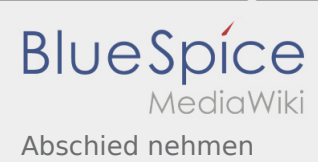

### <span id="page-3-0"></span>Abschied nehmen: Unterschied zwischen den Versionen

**[Version vom 5. Mai 2020, 21:40 Uhr](#page-2-0) [\(Quelltext anzeigen](#page-2-0))** [Johannes](#page-3-0) [\(Diskussion](https://wiki.rover.de/index.php?title=Benutzer_Diskussion:Johannes&action=view) | [Beiträge](https://wiki.rover.de/index.php/Spezial:Beitr%C3%A4ge/Johannes)) ([Markierung:](https://wiki.rover.de/index.php/Spezial:Markierungen) [Visuelle Bearbeitung\)](https://wiki.rover.de/index.php?title=Rover-Wiki:VisualEditor&action=view) [Zum nächsten Versionsunterschied →](#page-2-0)